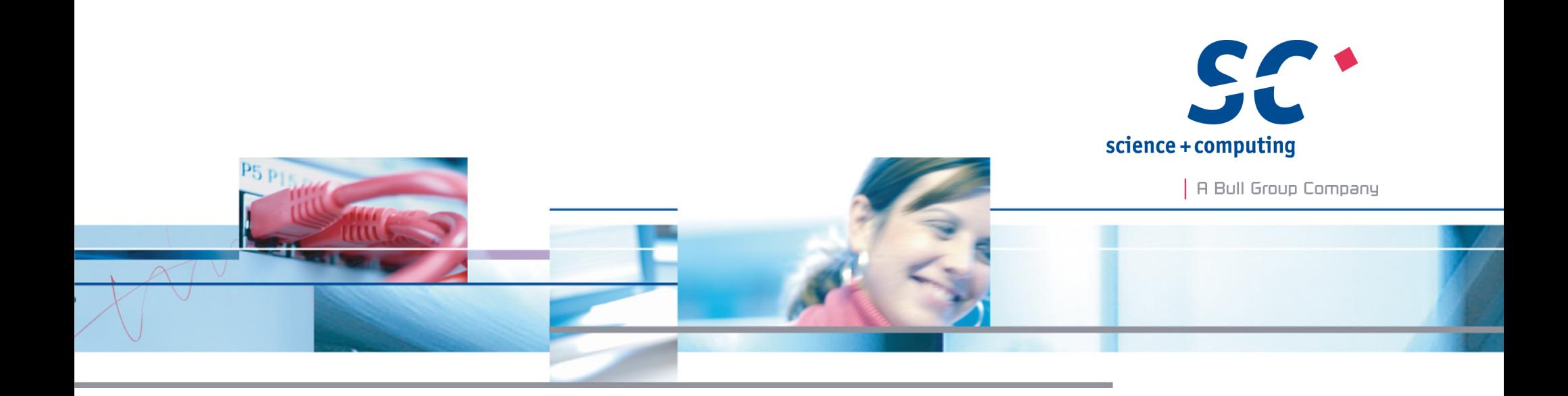

# **Lustre – Finding the Filesystem Bottleneck**

#### **Daniel Kobras**

**science + computing ag** IT-Dienstleistungen und Software für anspruchsvolle Rechnernetze Tübingen | München | Berlin | Düsseldorf

### science+computing

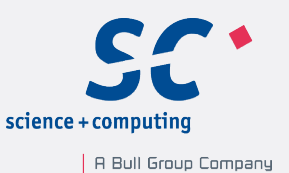

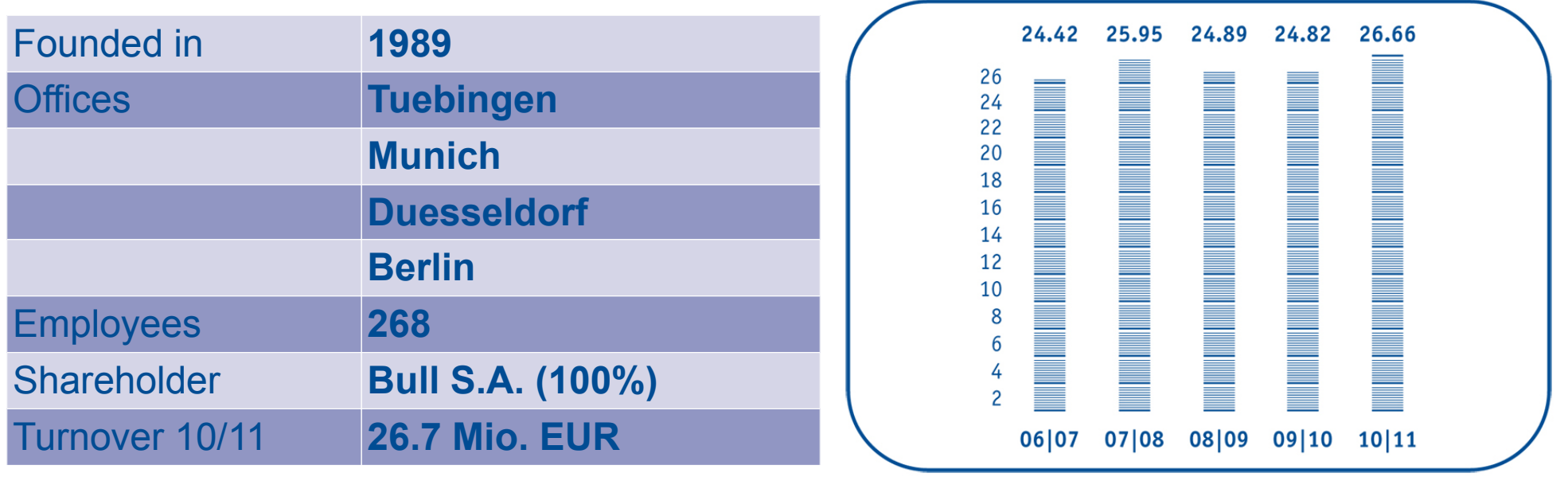

#### **Portfolio**

**IT Service** for complex computing environments Complete solutions for Linux- and Windows-based **HPC scVENUS** System management software for efficient administration of homogeneous and heterogeneous environments

## **Motivation**

page 3

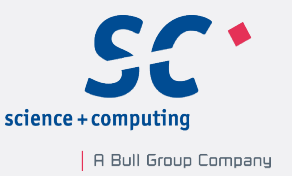

#### **'Dear admin, filesystem is slow, please fix'**

- Performance problems are among the hardest problems to debug
- Often no error messages available
- Finding root cause is hard, especially in distributed systems comprising of many components
- May not be an actual problem at all, but
	- Overload from legitimate use
	- Overload because of (deliberate) imbalanced sizing
	- Unrealistic expectations

# Performance debugging roadmap

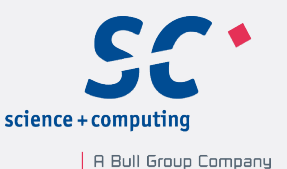

#### • **Check servers**

- Are the servers (over)loaded?
- Which servers are (over)loaded?
- Which operations are (over)loading the filesystem?
- Which clients are (over)loading the filesystem?

### • **Check clients**

• Which processes/users are (over)loading the filesystem?

### • **Check applications**

• Why are the processes (over)loading the filesystem?

## **Assumptions**

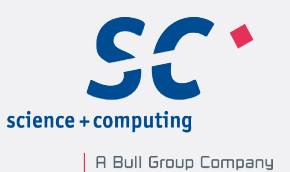

- Examples assume Lustre filesystem version 1.8
- No apparent errors on
	- Interconnects
	- Clients
	- Servers
	- Storage backends

## Checking Lustre servers

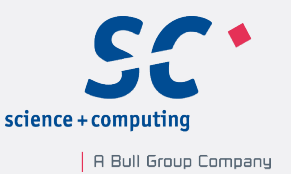

- Find out what keeps Lustre servers busy
- Necessary information readily available in stats files
- No problem, case closed

# Checking Lustre servers

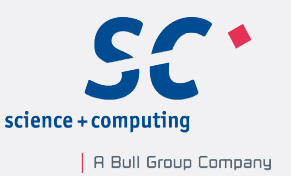

- Find out what keeps Lustre servers busy
- Necessary information readily available in stats files
- No problem, case closed
- Except for **information overload**
- Example from a production environment **MDS # find /proc/fs/lustre -name "\*stats\*" | wc -l 2499** (9 files/MDS + 4 files/MDT + 3 files/OST + 4 files/client)

#### **OSS**

**# find /proc/fs/lustre -name "\*stats\*" | wc -l 11034** (6 files/OSS + 5 files/OST + 3 files/[client\*OST])

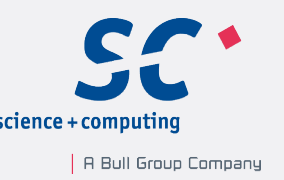

### **Too many sources to monitor, check, and understand**

- Tools like listat, Istats.sh, Itrack stats, lustre req history, collectl etc. help collecting, but not reducing and interpreting information
- Instead, create artificial load that mimicks **typical usage**
- Watch statistics to identify relevant files and lines
- Provides small subset of information sources to look at **first**
- Not comprehensive, but useful for **fast initial debugging** of common scenarios
- Common troublemakers: **ls -lR**, creating many small files, **rm -rf**, small random i/o, heavy bulk i/o

## Metadata loads: **readdir()+stat()**

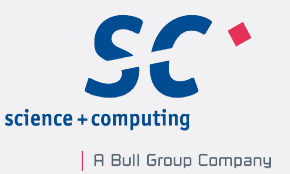

- This and similar types of load are created from recursive filesystem scans like **ls -lR, find -newer, du -s**, etc.
- Shows up in statistics on MDS

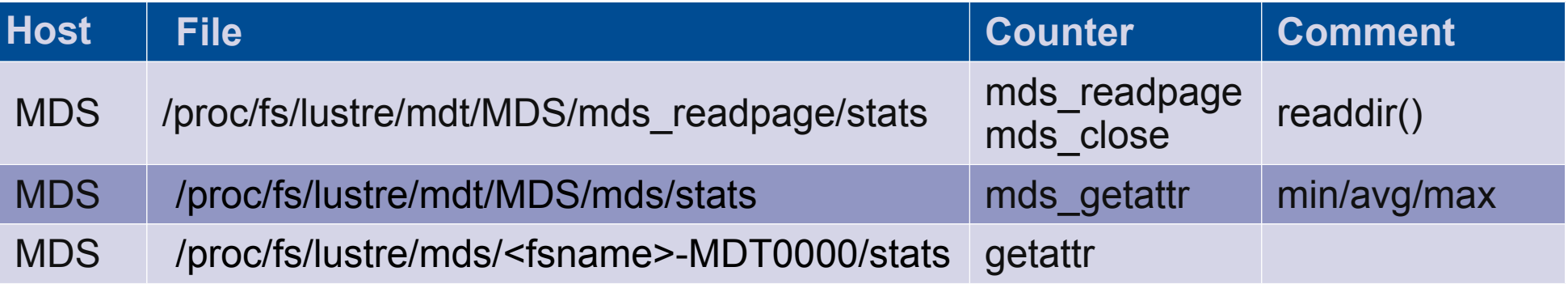

• min/avg/max make it easier to tell apart unusual load spikes

#### • Example:

**mds# llstat -i 1 /proc/fs/lustre/mdt/MDS/mds/stats Name Cur.Count Cur.Rate #Events Unit last min avg max stddev mds\_getattr 0 0 88727997 [usec] 0 5 22.86 287438 295.06** 

## Metadata loads: **readdir()+unlink()**

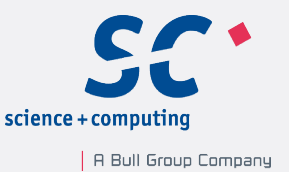

- Typical loads: job cleanup, transfer scripts, **rm -rf**
- Shows up primarily in statistics on MDS

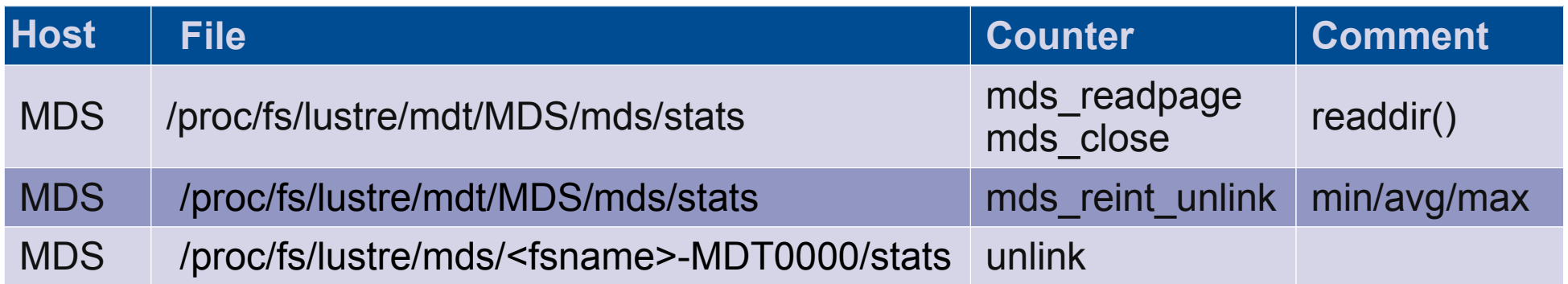

## Metadata loads: file creates

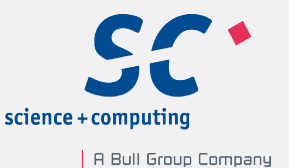

- Typical loads: job output into many small files
- Shows up primarily in statistics on MDS

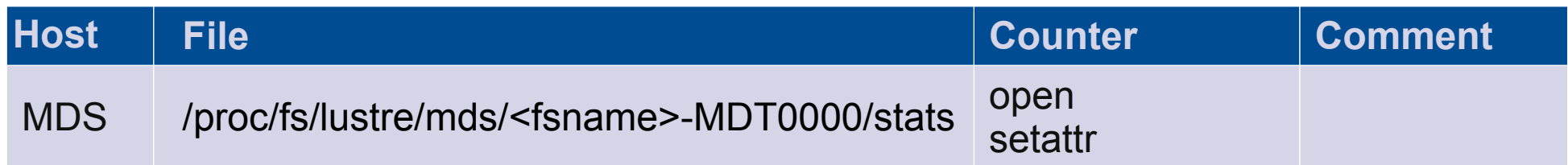

• There's also a counter called **create**, but creates are (usually) accounted in **open**

## Metadata loads: summary

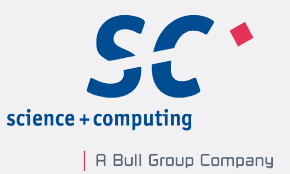

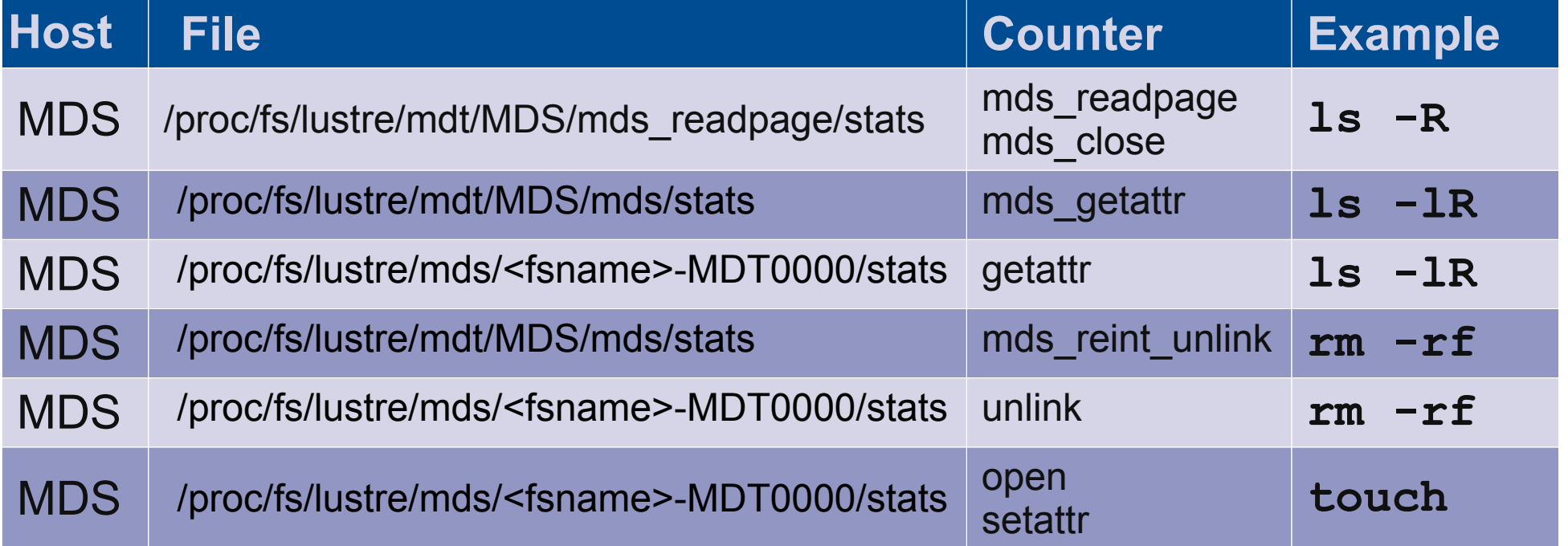

Daniel Kobras | Lustre - Finding the Filesystem Bottleneck | EOFS LAD 2012 | September 24th, 2012

# Data I/O: generic statistics

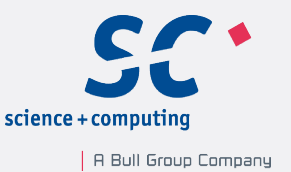

• Read/write I/O statistics accounted by I/O request (per server), and by throughput (per OST)

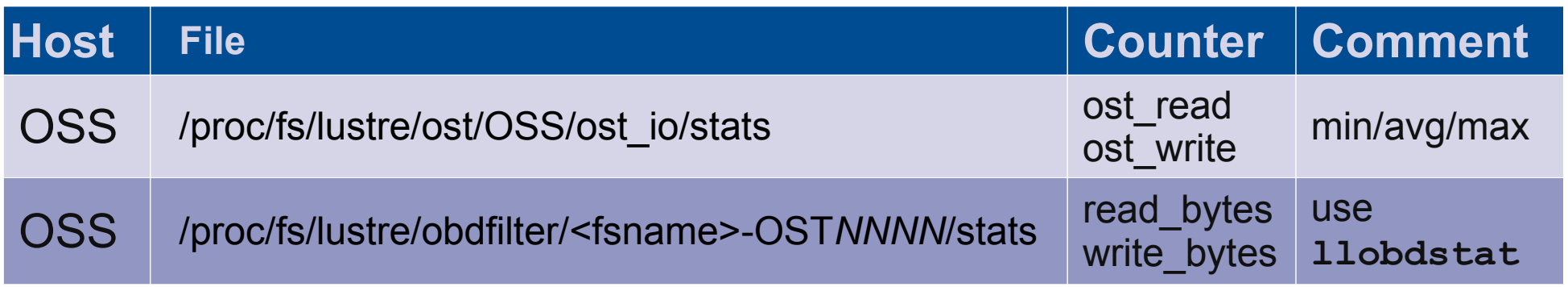

- Provides general overview
- Cannot distinguish between types of I/O (sequential vs. random, small vs. large I/O request size)
- Example:
	- **# llobdstat /proc/fs/lustre/obdfilter/aerohpc1-OST0016/stats 1**

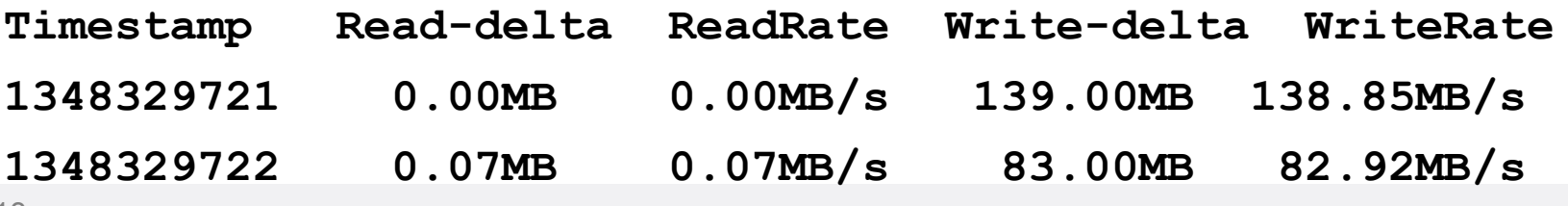

## Data *I/O:* detailed statistics

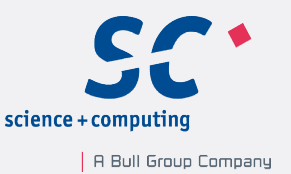

• Detailed I/O statistics collected per OST allow to identify wellbehaved (large, sequential) and ill-behaved (small, random) I/O patterns

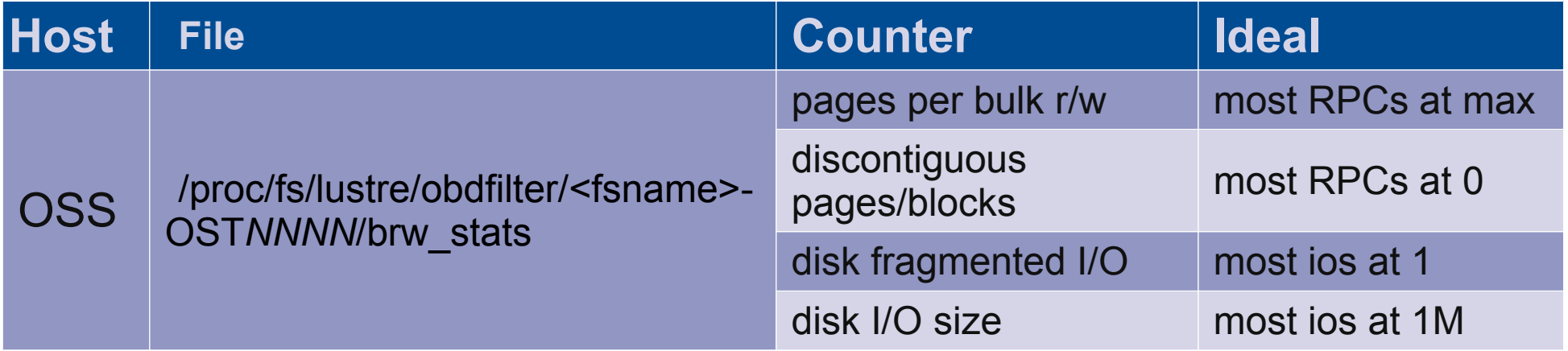

• Read statistics are usually close to ideal (read-ahead), write statistics can reveal ill-behaved I/O

# Identifying source of I/O

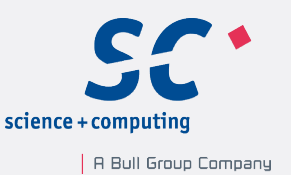

- Type of problematic I/O should now be known
- Need to find source of I/O
	- Check per-client (per NID) statistics
	- Derive information from RPC request history
- Using RPC request history usually easier
- All per-server stats files accompanied by req history files providing history of last RPC requests
- RPC history deactivated by default

## Using RPC request history

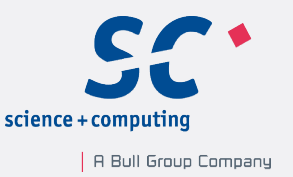

• Activate RPC history by configuring non-zero buffer size, eg. # **lctl set\_param** \

 **ost.OSS.ost\_io.req\_buffer\_history\_max=10240** (saves last 10k I/O RPCs on an OSS)

- After a while, read out RPC history, eg. # **lctl get\_param ost.OSS.ost\_io.req\_history**
- Output format **identifier:target\_nid:source\_nid:rpc\_xid:rpc\_siz e:rpc\_status:arrival\_time:service\_time(deadline) opcode**, eg. **4134542441:10.1.2.3@o2ib:12345-10.1.2.4@o2ib :x1406392481581555:448:Complete:1348243976: 0s(-8s) opc 3**
- Filtering by **opcode** and accounting by **source\_nid** reveals client(s) producing the most of the problem RPCs

# Matching opcodes to stats

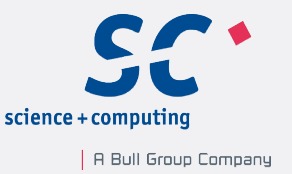

- RPC requests identified by names in stats files, but by numbers in req history
- Mapping in header **lustre/include/lustre/lustre\_idl.h**

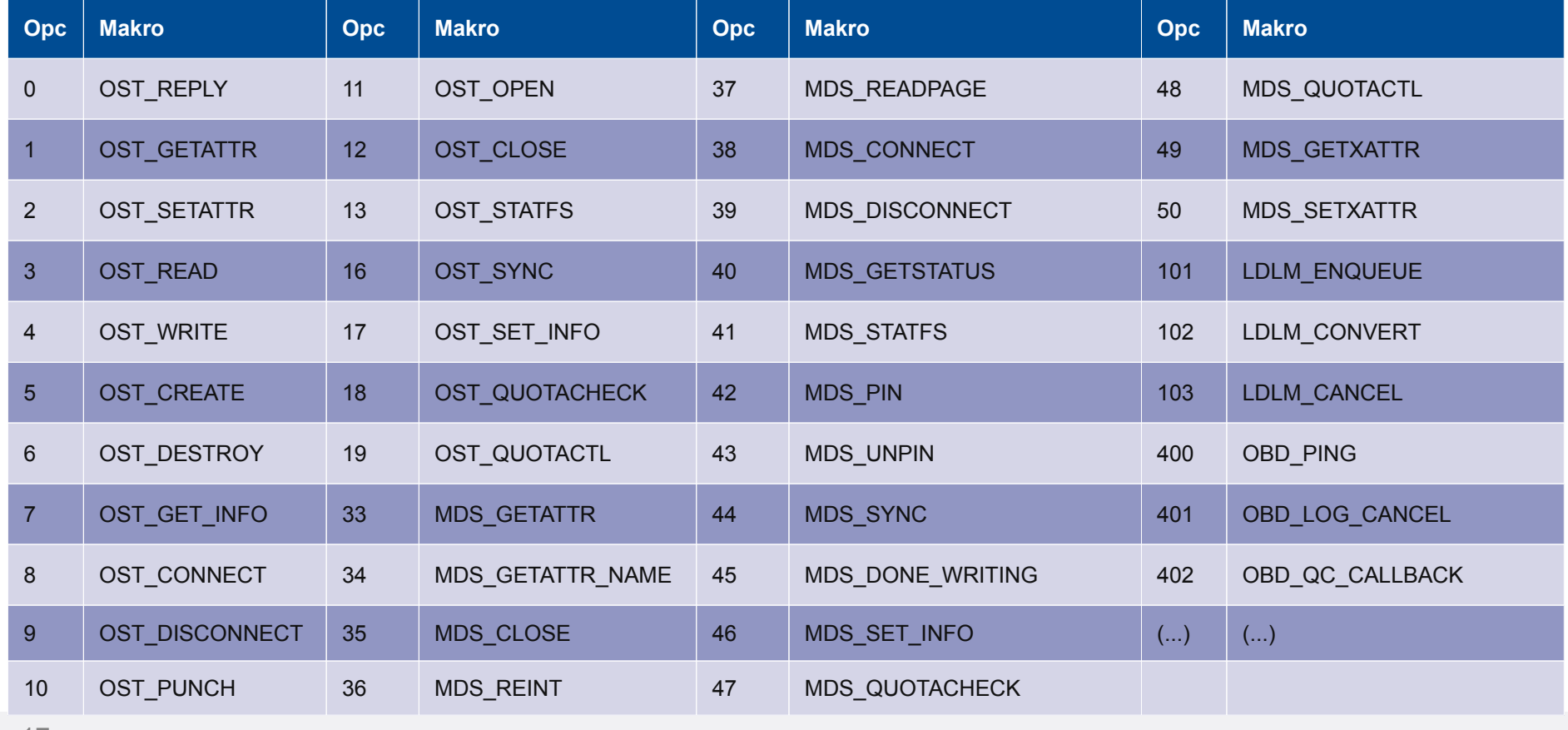

page 17

Daniel Kobras | Lustre - Finding the Filesystem Bottleneck | EOFS LAD 2012 | September 24th, 2012

© 2012 science + computing ag

## Client-side statistics

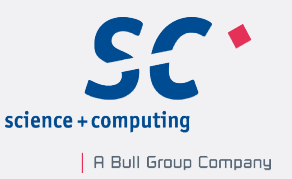

- With client NID known, need to find process that is I/O source
- Usually easy task on cluster nodes running single/few jobs
- Much harder on large multi-user systems
- Determine PIDs with active Lustre I/O, (ab)using extents stats
- Limit statistics to subset of processes

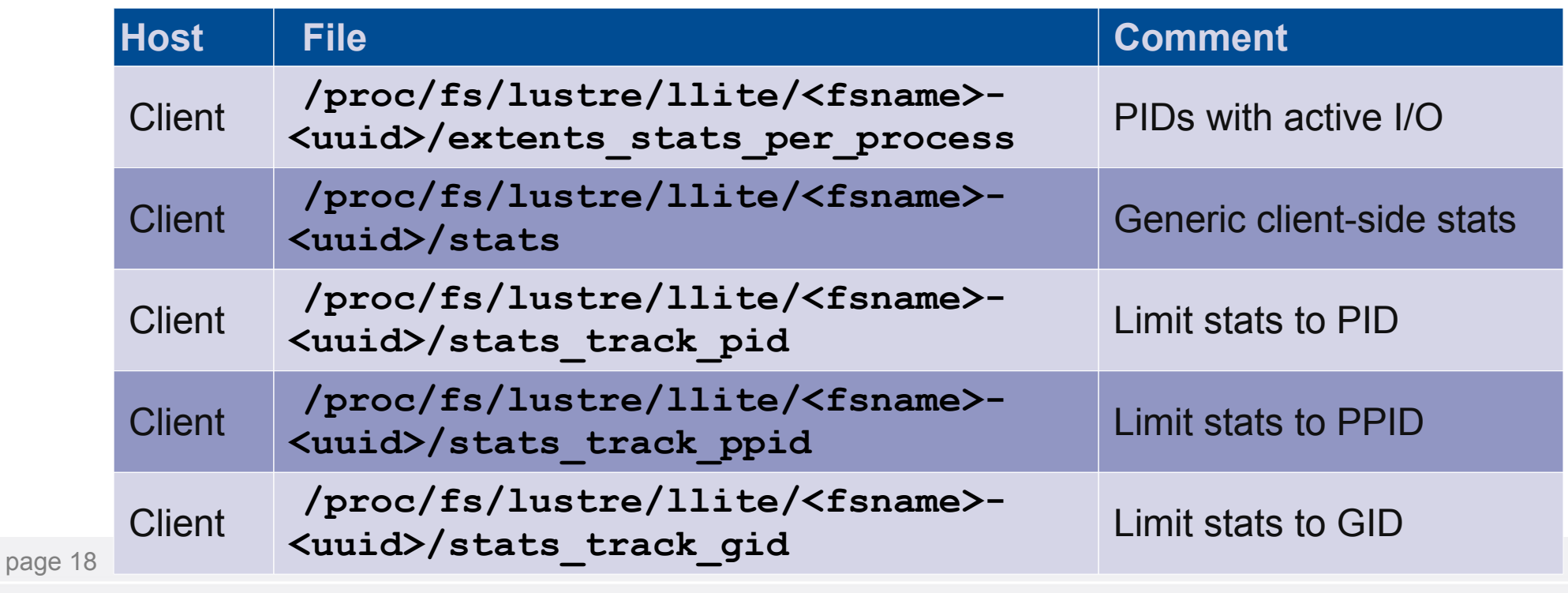

Daniel Kobras | Lustre - Finding the Filesystem Bottleneck | EOFS LAD 2012 | September 24th, 2012

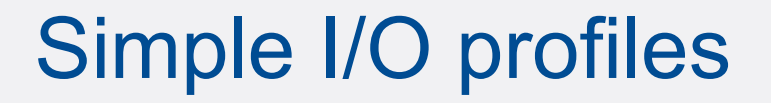

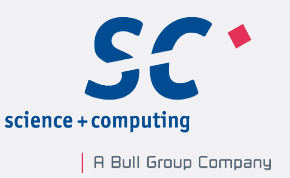

#### *Never attribute to the filesystem that which is adequately explained by application stupidity.*

- Trace slow or misbehaving applications
- Try to determine where most of I/O time is spent
- **strace -T** is a great tool to easily obtain simple I/O profiles
- Practical example: Slow checkout of large SVN repository

page 20

#### © 2012 science + computing ag

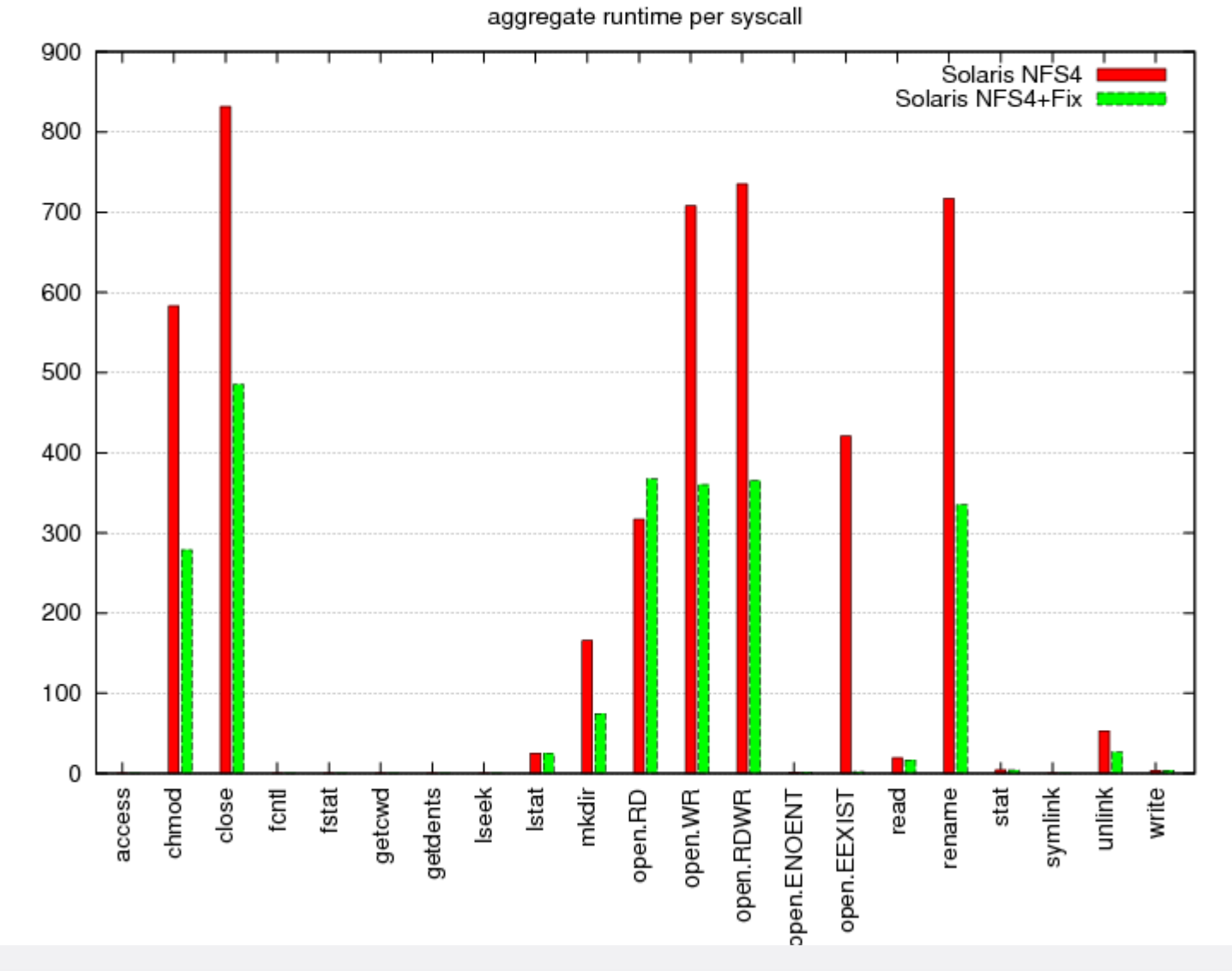

# I/O profile

A Bull Group Company

## Filesystem profiles

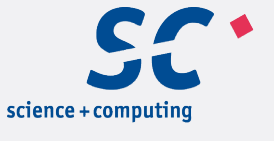

A Bull Group Company

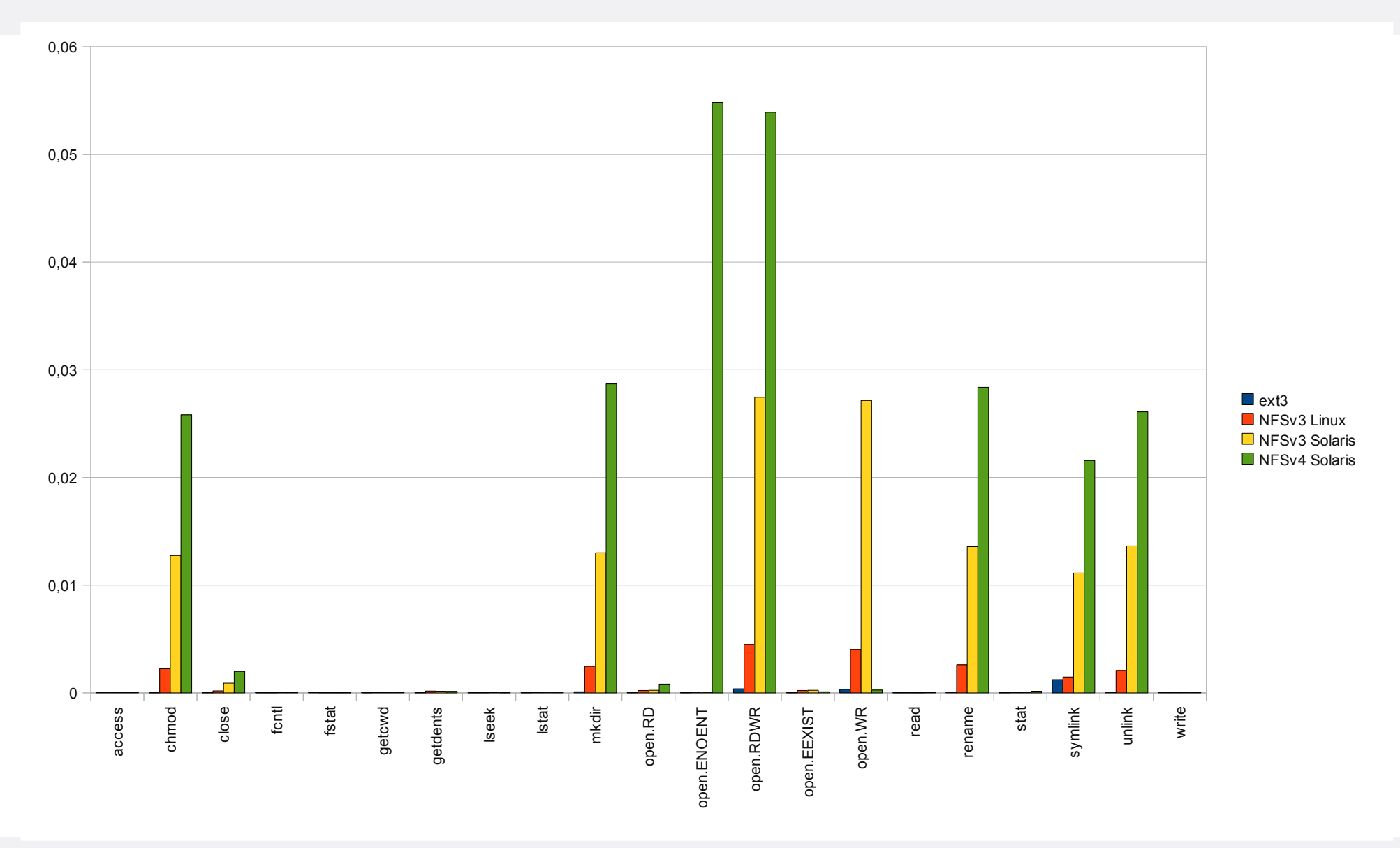

page 21

Daniel Kobras | Lustre - Finding the Filesystem Bottleneck | EOFS LAD 2012 | September 24th, 2012

# **Conclusion**

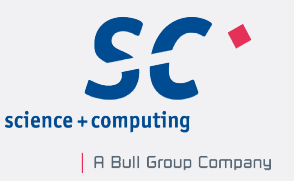

- Lustre provides huge amount of profiling information
- Pinpointing the right information can be challenging to the uninitiated
- Pre-defined subset of information useful for monitoring, or initial checks to identify most common usage scenarios
- Simple application profiling can reveal sub-optimal I/O patterns
- Optimising applications can be more effective than filesystem tuning

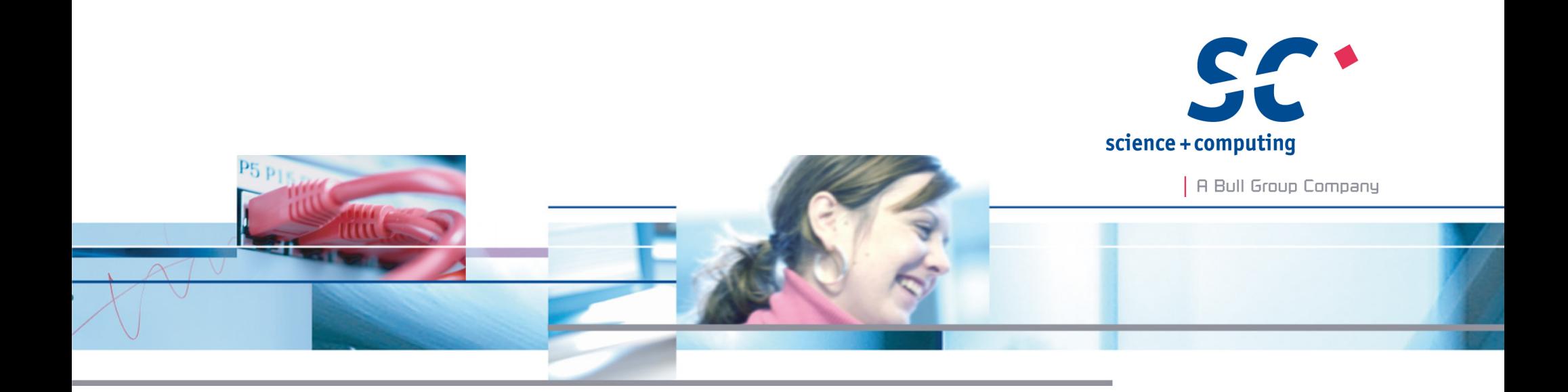

#### **Thank you!** Thank  $\frac{1}{2}$

**Daniel Kobras**

science + computing ag www.science-computing.de www.hpc-wissen.de Telefon 07071 9457-0 info@science-computing.de